#### Introduction to Data Management CSE 414

#### Lecture 2: Data Models & SQL (Ch. 2.1-2.3)

### Announcements

• Office Hours are listed on the calendar – one every Monday, Tuesday, Wednesday, and Friday

## Data Models

- language / notation for talking about data
- models we will use:
	- relational: data is a collection of tables
	- semi-structured: data is a tree
- other models:
	- key-value pairs: used by NoSQL systems
	- graph data model: used by RDF (semi-structured can also do)
	- object oriented: often layered on relational, J2EE

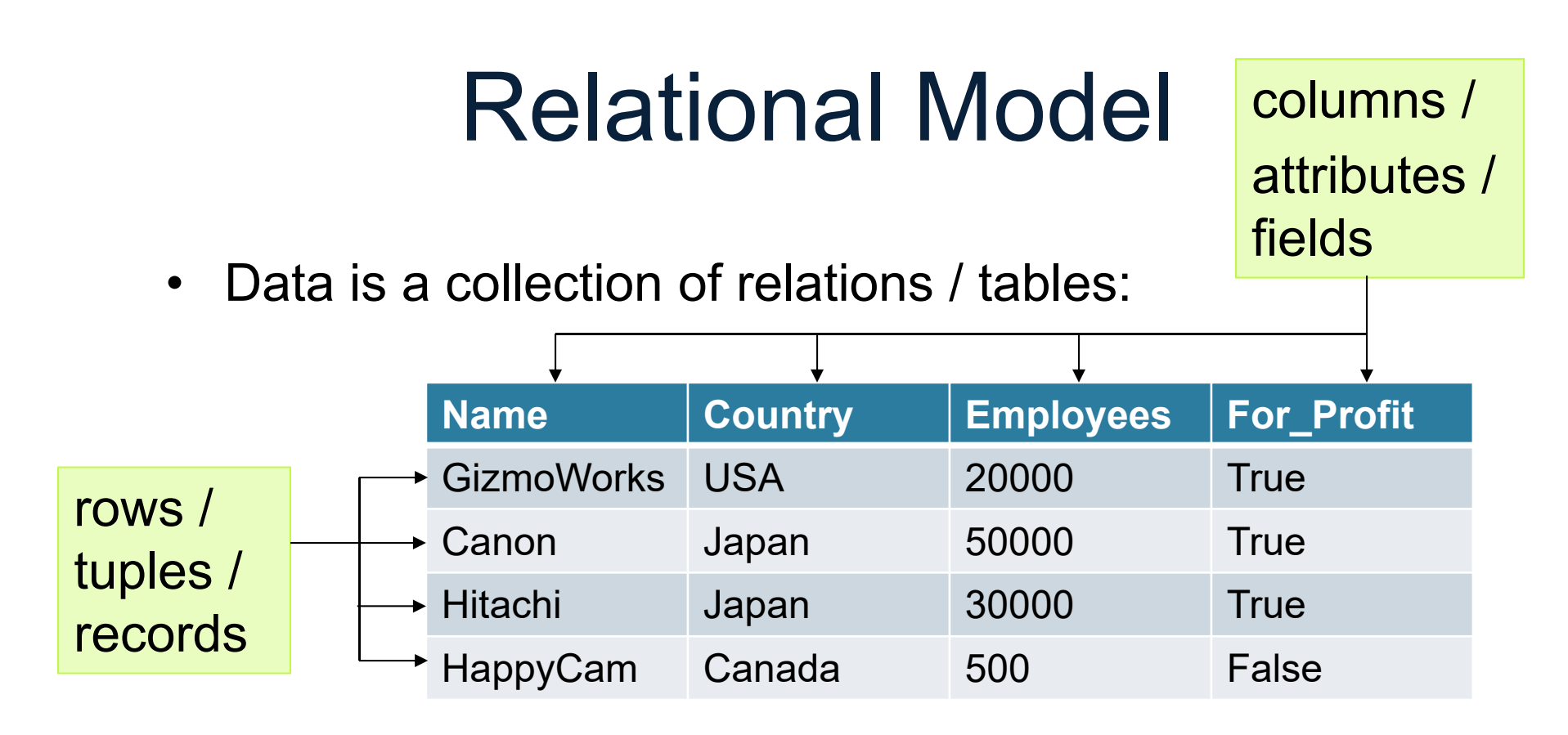

- $\bullet$  mathematically, relation is a set of tuples
	- each tuple appears 0 or 1 times in the table
	- order of the rows is unspecified

## Relational Schema

- Each column has a "domain" (or type)
	- SQL has Java-like types for numbers, strings, etc.
	- domain is a constraint on the data allowed in the table
- Names and types part of the "schema" of the table:

```
Company(Name: string, Country: string,
Employees: int, For_Profit: boolean)
```
- Particular data is an "instance" of that relation
	- data changes over time
	- DBMS usually just stores the current instance

# Keys

- Key = subset of columns that uniquely identifies tuple
- Another constraint on the table
	- no two tuples can have the same values for those columns
- Examples:
	- Movie(title, year, length, genre): key is (title, year)
	- what is a good key for Company?
- Part of the schema (book notation is underline):

Company (Name: string, Country: string, Employees: int, For\_Profit: boolean)

# Keys (cont.)

- Can have multiple keys for a table
- Only one of those keys may be "primary"
	- DBMS often makes searches by primary key fastest
	- other keys are called "secondary"
- "Foreign key" is a column (or columns) whose value is a key of another table
	- i.e., a reference to another row in another table

# SQL ("sequel")

- Standard query language for relational data
	- used for databases in many different contexts
	- inspires query languages for non-relational (e.g. SQL++)
- Everything not in quotes ('…') is case insensitive
- Provides standard types. Examples:
	- numbers: INT, FLOAT, DECIMAL(p,s)
		- DECIMAL(p,s): Exact numerical, precision p, scale s. Example: decimal(5,2) is a number that has 3 digits before the decimal and 2 digits after the decimal
	- strings: CHAR(n), VARCHAR(n)
		- CHAR(n): Fixed-length n
		- VARCHAR(n): Variable length. Maximum length n

# SQL ("sequel") – Cont.

- Provides standard types. Examples:
	- BOOLEAN
	- DATE, TIME, TIMESTAMP
		- DATE: Stores year, month, and day values
		- TIME: Stores hour, minute, and second values
		- TIMESTAMP: Stores year, month, day, hour, minute, and second values
- Additional types differ by vendor:
	- SQLite: http://www.sqlite.org/datatype3.html

## SQL statements

- create table …
- drop table ...
- •alter table ... add/remove ...
- insert into ... values ...
- •delete from ... where ...
- update ... set ... where ...

## create table …

CREATE TABLE Company( name VARCHAR(20) PRIMARY KEY, country VARCHAR(20), employees INT, for profit CHAR(1));

## drop table ...

#### DROP TABLE Company;

CSE 414 - Fall 2017 12

### alter table ... add/remove ...

#### ALTER TABLE Company ADD CEO VARCHAR(20);

## insert into ... values ...

#### INSERT INTO Company VALUES ('GizmoWorks', 'USA', 20000, 'y');

## delete from ... where ...

#### DELETE FROM Company where name = 'GizmoWorks';

### update ... set ... where ...

UPDATE Company SET employees = employees + 120 where name = 'GizmoWorks';

## Demo on Sqlite

- •E.g., type sqlite3 in Cygwin
- •.exit - exit from sqlite3